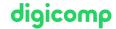

# VBA deepening for Excel («VBXLS»)

This two-day course is intended for users and developers who have VBA basics and want to automate tasks and processes even further in Excel.

**Duration:** 2 days **Price:** 1'300.–

Course documents: Digicomp Courseware

### Content

- 1. The Excel Object Model
  - The Object Hierarchy
  - The most important Excel objects
  - The most important enumerated objects
  - References to the Active Item
- 2. Working with cells and ranges
  - o Cell and range addressing
  - o The Range object
  - The Cells method
- 3. Working with Tables and Workbooks
  - Response to tables and workbooks
  - Managing Workbooks
- 4. Error handling
  - Intercept Error
  - Using Visual Basic Test Helps
- 5. Event-driven programming
  - o Event procedures at the table and workbook levels
  - Auto Macros
- 6. Automate with Excel
  - o Simple controls
  - ActiveX Controls
  - Access and control of Excel and dialog boxes
  - Save user settings to the registry
  - Merge data from multiple tables
  - String Functions
- 7. Forms
  - Using UserForms
  - Definition and programming of controls in forms
  - Read data in forms
  - Save Form Data
- 8. Text files
  - Distinguishing types of text files
  - Read and write text files
  - o Import text files into Excel spreadsheets
- 9. Improving the duration and stability of the programme
  - o Screen update
  - Control of recalculation
- 10. Practical Tips and tricks

## **Key Learnings**

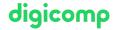

- Deepening your VBA knowledge in Excel
- Creation of own formulas and dialogs
- Programming of the fully automatic generation of reports
- Safe and independent solving of Excel applications from daily practice with VBA in Excel
- Understanding the object model of Excel
- Stable and secure implementation of your own programs

# Target audience

Power users, users and developers who work with Excel already have previous knowledge of VBA and now want to deepen their knowledge of programming Excel.

## Requirements

Excellent VBA skills are required to attend this course. In particular, attendance of the following course with an interval of 4-6 months is required:

• Visual Basic for Applications (VBA) Basics («VBGLN»)

### Additional information

This course is also suitable for users of Excel 2013 and 2010.

#### **Further courses**

• Microsoft Office programming with VBA («VBOFFP»)

# Any questions?

We are happy to advise you on +41 44 447 21 21 or info@digicomp.ch. You can find detailed information about dates on www.digicomp.ch/courses-microsoft-office/microsoft-office-apps/visual-basic-vba/course-vba-deepening-for-excel